# <span id="page-0-0"></span>20. [Dynamic Data Structures I](#page-0-0)

Dynamic Memory, Addresses and Pointers, Const-Pointer Arrays, Array-based Vectors

#### Recap: **vector<***T***>**

■ Can be initialised with arbitrary size n ■ Supports various operations:

```
e = v [ i ]; // Get element
v [ i ] = e ; // Set element
l = v . size (); // Get size
v . push_front ( e ); // Prepend element
v . push_back ( e ); // Append element
...
```
A vector is a *dynamic data structure*, whose size may change at runtime

#### Our Own Vector!

- Today, we'll implement our own vector: vec
- Step 1: **vec<int>** (today)
- Step 2: **vec<T>** (later, only superficially)

## Vectors in Memory

Already known: A vector has a *contiguous* memory layout

Question: How to *allocate* a chunk of memory of *arbitrary* size during runtime, i.e. *dynamically*?

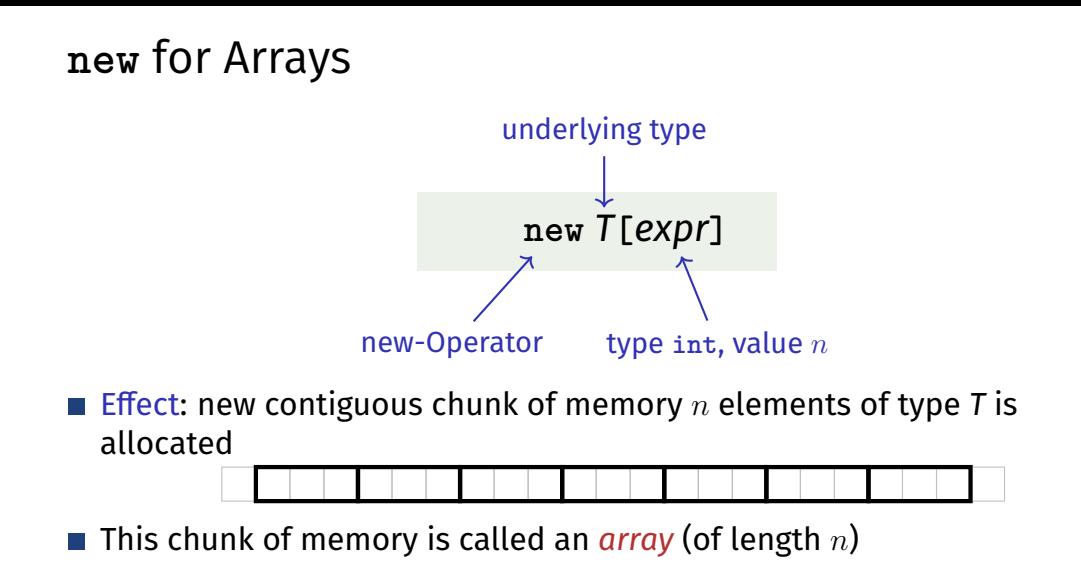

## **new** for Arrays

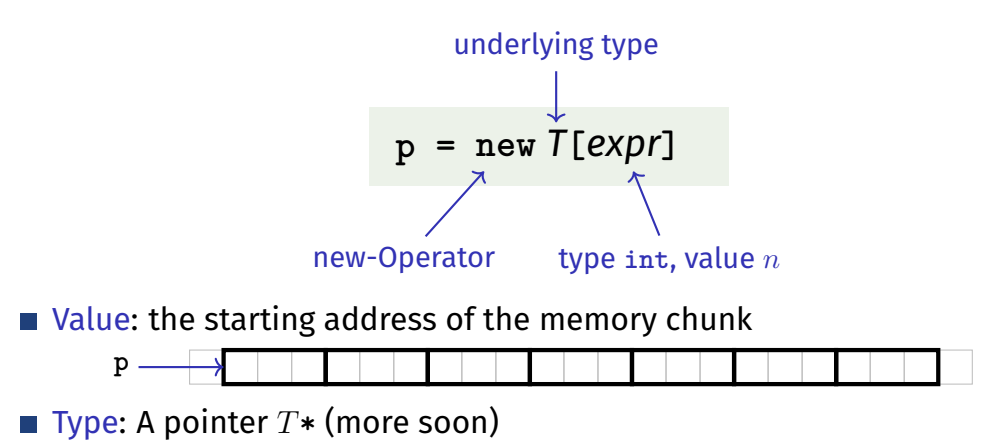

## Outlook I: **new** and **delete**

#### **new** *T***[***expr***]**

- So far: memory (local variables, function arguments) "lives" only inside a function call
- But now: memory chunk inside vector must not "die" before the vector itself
- Memory allocated with **new** is *not* automatically *deallocated* (= released)
- Every **new** must have a matching **delete** that releases the memory explicitly  $\rightarrow$  in two weeks

# Outlook II: Today's Lecture

- Goal: understanding pointers and dynamic memory/dynamically allocated objects
- Running example: own vector
- Outline:
	- 1. *individual* dynamically allocated objects
		- $\rightarrow$  introduce pointers, explain basics
	- 2. *array* of dynamically allocated objects
		- $\rightarrow$  introduce pointer arithmetic, explain random and sequential access
	- 3. develop *vector class*, based on a dynamic array
		- $\rightarrow$  application of pointers in a nontrivial example; class design
- Course website: Experiment with the example code (e.g. Tiny Pointer Example 1/2), have a look at the slides on references vs. pointers (Additional Pointer Slides)

# **new** (Without Arrays)

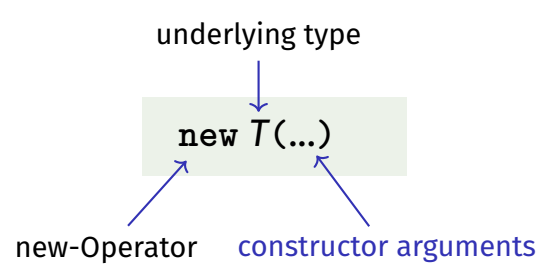

- Effect: memory for a new object of type T is allocated ...
- $\blacksquare$  ... and initialized by means of the matching constructor
- Value: address of the new *T* object, Type: Pointer *T***\***
- Also true here: object "lives" until deleted explicitly (usefulness will become clearer later)

# Pointer Types

# **T\*** Pointer type for base type **<sup>T</sup>**

An expression of type **T\*** is called *pointer (to* **T***)*

**int\* p = ...; // Pointer to an int std::string\* q = ...; // Pointer to a std::string**

# Pointer Types

# **T\*** Pointer type for base type **<sup>T</sup>**

A *T***\*** must actually point to a *T*

**int\* p = ...; std::string\* q = p; // compiler error!**

# Pointer Types

*Value* of a pointer to **T** is the *address* of an object of type **T**

```
int* p = ...;
std::cout << p; // e.g. 0x7ffd89d5f7cc
                          int (e.g. 5) addr
                      addr
                (e.g. 0x7ffd89d5f7cc)
                                                     p
```
#### Address Operator

Question: How to obtain an object's address?

- 1. Directly, when creating a new object via **new**
- 2. For existing objects: via the *address operator* **& &***expr* ← expr: l-value of type *T* 
	- Value of the expression: the *address* of object (l-value) *expr* **T** Type of the expression: A pointer  $T*$  (of type  $T$ )

#### Address Operator

**int**  $i = 5$ ; // i initialised with 5 **int\* p = &i; // p initialised with address of i**

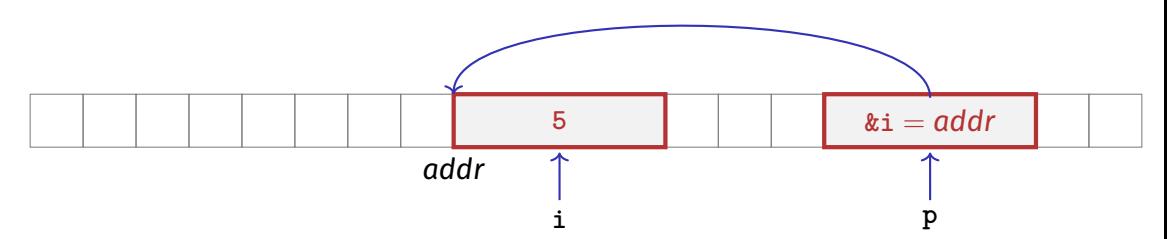

Next question: How to "follow" a pointer?

### Dereference Operator

Answer: by using the *dereference operator* **\***

\**expr*  $\leftarrow$  expr: r-value of type  $T^*$ 

Value of the expression: the *value* of the object located at the address denoted by *expr*

 $\blacksquare$  Type of the expression:  $T$ 

#### Dereference Operator

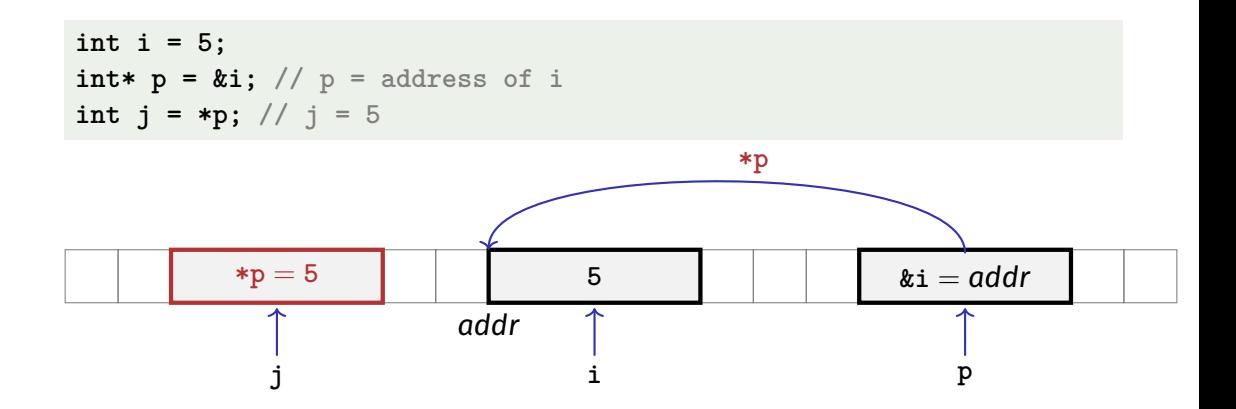

### Address and Dereference Operator

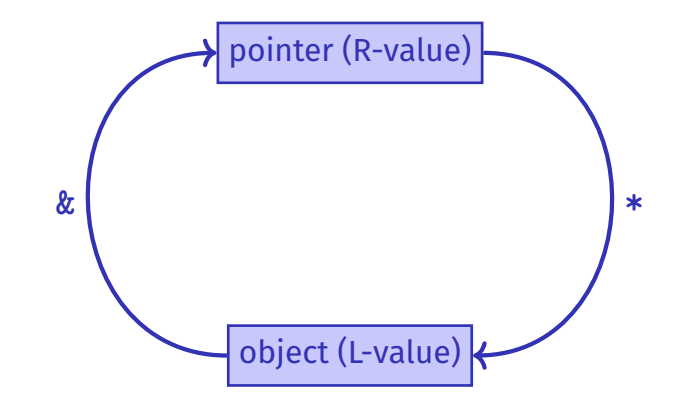

# Pointer Visualisations

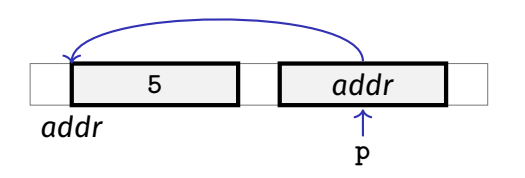

- So far: technically precise visualisation *with indirection*
- **p** holds an address, only **\*p** yields the value/object that **p** conceptually points to

$$
\begin{array}{c|c}\n & 5 \\
\hline\n\text{addr} & \uparrow \\
\text{p}\n\end{array}
$$

- New: simplified visualisation *without* indirection
- Address is only a "technical  $\mathcal{C}^{\mathcal{A}}$ mean"; relevant is what **p** conceptually points to

### Mnenmonic Trick

#### The declaration

**T\* p; // p** is of the type "pointer to **T**"

#### can be read as

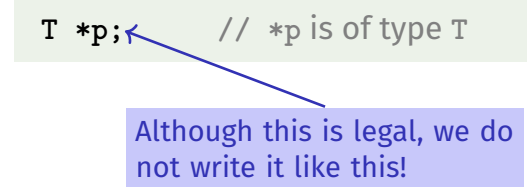

# Null-Pointer

Special pointer value that signals that no object is pointed to represented b the literal **nullptr** (convertible to **T\***)

**int\* p = nullptr;**

- Cannot be dereferenced (runtime error)
- $\blacksquare$  Exists to avoid undefined behaviour

**int\* p; // Accessing p is undefined behaviour int\* q = nullptr; // q explicitly points nowhere**

# Pointer Arithmetic: Pointer plus **int**

```
T^* p = new T[n]; \text{/} \text{/} p points to first array element
```
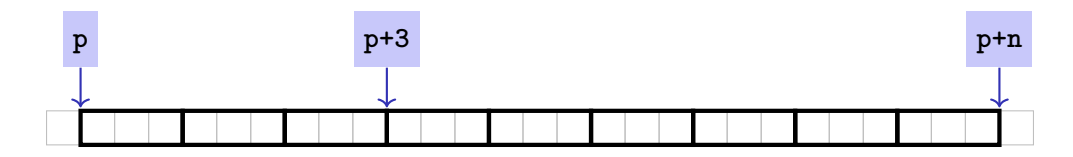

Question: How to point to rear elements? → via *Pointer arithmetic*:

- **p** yields the *value* of the *first* array element, **\*p** its *value*
- $\blacksquare$  \*(p + i) yields the value of the ith array element, for  $0 \le i \le n$  $\blacksquare$  **\*p** is equivalent to  $\star$  (p + 0)

### Pointer Arithmetic: Pointer plus **int**

**int\* p0 = new int[7]{1,2,3,4,5,6,7}; // p0 points to 1st element**  $\text{int} * p3 = p0 + 3$ ; //  $p3$  points to 4th element **\*(p3 + 2) = 600; // set value of 6th element to 600 std::cout << \*(p0 + 5); // output 6th element's value (i.e. 600)**

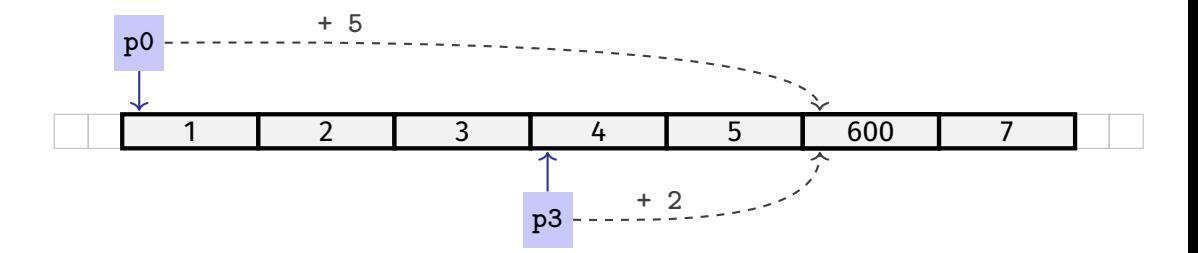

## Pointer Arithmetic: Pointer minus **int**

**If** ptr is a pointer to the element with index  $k$  in an array  $a$  with length  $n$ and the value of *expr* is an integer  $i, 0 \le k - i \le n$ , then the expression

*ptr - expr*

provides a pointer to an element of  $a$  with index  $k - i$ .

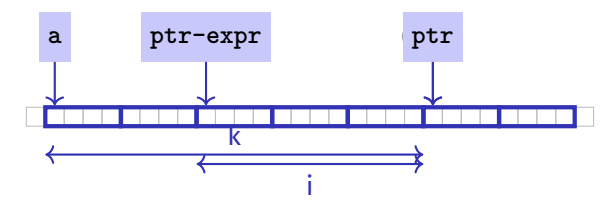

## Pointer Subtraction

- If *p1* and *p2* point to elements of the same array a with length *n* **a** and  $0 \leq k_1, k_2 \leq n$  are the indices corresponding to p1 and p2, then *p*1 - *p*2 has value  $k_1$  -  $k_2$ Only valid if *p1* and p2 point into the same array.
- $\blacksquare$  The pointer difference describes how far apart the elements are from each other in memory

## Pointer Operators

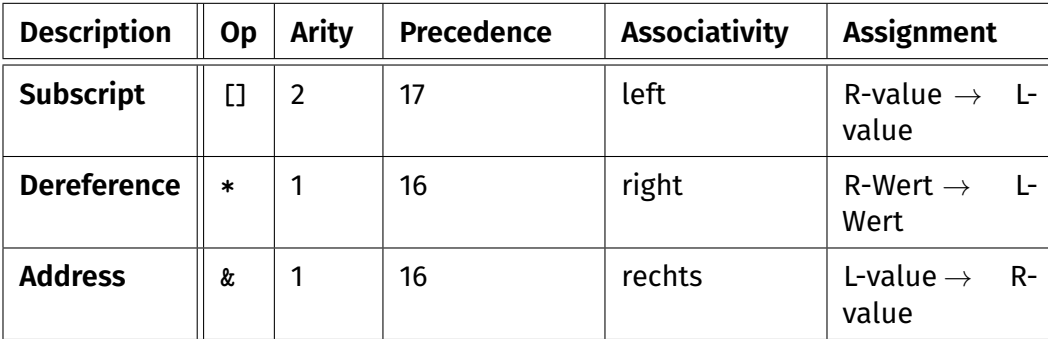

Precedences and associativities of **+**, **-**, **++** (etc.) as in Chapter 2

## Pointers are not Integers!

- $\blacksquare$  Addresses can be interpreted as house numbers of the memory, that is, integers
- $\blacksquare$  But integer and pointer arithmetic behave differently.

**ptr + 1** is not the next house number but the *s*-next, where *s* is the memory requirement of an object of the type behind the pointer **ptr**.

#### $\blacksquare$  Integers and pointers are not compatible

int\* ptr = 5; // error: invalid conversion from int to int\* int  $a = ptr$ ; // error: invalid conversion from int\* to int

# Sequential Pointer Iteration

char\*  $p = new char[3]{'x', 'y', 'z'}};$ 

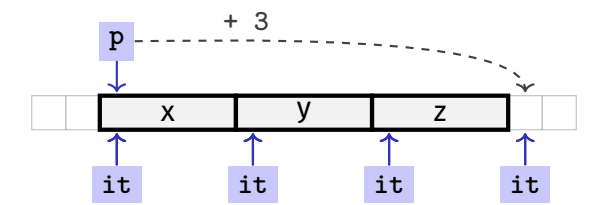

 $for$   $(char * it = p; \leftarrow it points to first element)$ it  $!= p + 3$ ;  $\longleftarrow$  Abort if end reached **++it) {** Advance pointer element-wise

**std::cout << \*it << ' '; // x y z** Output current element: 'x' **}**

### Random Access to Arrays

$$
char* p = new char[3] {'x', 'y', 'z'};
$$

$$
\begin{array}{c|c|c|c|c|c|c|c|c} \hline & x & y & z & \end{array}
$$

- The expression  $*(p + i)$
- can also be written as **p[i]**
- **E.g. p[1] ==**  $*(p + 1)$  **==**  $'y'$

### Random Access to Arrays

iteration over an array via indices and *random access*:

```
char* p = new char[3]{'x', 'y', 'z'};for (int i = 0; i < 3; ++i)
 std::cout << p[i] << ' ';
```
*But:* this is less *efficient* than the previously shown *sequential* access via pointer iteration

# Random Access to Arrays

 $T*$  **p** = **new**  $T[n]$ ;

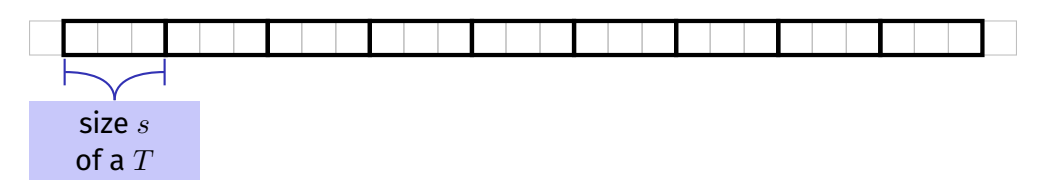

- Access  $p[i]$ , i.e.  $*(p + i)$ , "costs" computation  $p + i \cdot s$
- **Iteration via** *random access* ( $p[0], p[1], \ldots$ ) costs one addition and one multiplication per access
- Iteration via *sequentiall access* (++p, ++p, ...) costs only one addition per access
- $\blacksquare$  Sequential access is thus to be preferred for iterations

# Reading a book

Random Access

- open book on page 1
- close book
- open book on pages 2-3
- close book
- open book on pages 4-5
- close book

#### Sequential Access

- open book on page 1
- $\blacksquare$  turn the page
- urn the page
- $\blacksquare$  turn the page
- $\blacksquare$  turn the page
- urn the page
- ...

## Static Arrays

- **int\* p = new int[***expr***]** creates a dynamic array of size *expr*
- C<sup>++</sup>has inherited *static* arrays from its predecessor language C: **int a[***cexpr***]**
- Static arrays have, among others, the disadvantage that their size *cexpr* must be a constant. I.e. *cexpr* can, e.g. be **5** or **4\*3+2**, but kein von der Tastatur eingelesener Wert **n**.
- A static array variable **a** can be used just like a pointer
- Rule of thumb: Vectors are better than dynamic arrays, which are better than static arrays

# Arrays in Functions

C++*covention*: arrays (or a segment of it) are passed using two pointers

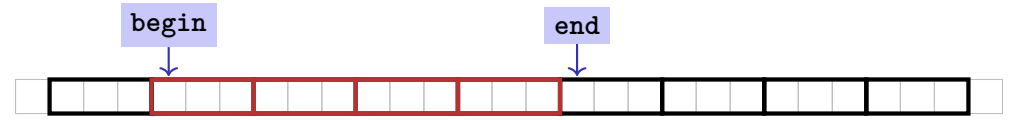

- **B** begin: Pointer to the first element
- **end**: Pointer *past* the last element
- **[begin, end)** Designates the elements of the segment of the array
- **[begin, end)** is empty if **begin == end**
- **[begin, end)** must be a *valid range*, i.e. a (pot. empty) array segment

# Arrays in (mutating) Functions: fill

```
// PRE: [begin, end) is a valid range
// POST: Every element within [begin, end) was set to value
void fill(int* begin, int* end, int value) {
 for (int * p = begin; p != end; ++p)*p = value;
}
```
**int\* p = new int[5]; fill(p, p+5, 1); // Array at p becomes {1, 1, 1, 1, 1}**

# Functions with/without Effect

- Pointers can (like references) be used for functions with effect<sup>6</sup>. Example: **fill**
- But many functions don't modify but only read the data
- ⇒ Use of **const**
- So far, for example:

**const int zero = 0; const int& nil = zero;**

 $6$ on the data specified by the pointer(intervals)

# Positioning of Const

Where does the **const**-modifier belong to? **const** *T* is equivalent to *T* **const** (and can be written like this):

**const int zero = ...** ⇐⇒ **int const zero = ...** const int&  $\text{nil} = \ldots \iff \text{int } \text{const} \& \text{nil} = \ldots$ 

Both keyword orders are used in praxis

### Const and Pointers

#### Read the declaration from right to left

**int const p1; p1** is a constant integer

**int const\* p2; p2** is a pointer to a constant integer

**int\* const p3; p3** is a constant pointer to an integer

int const\* const p4; p4 is a constant pointer to a constant integer

# Non-mutating Functions: **print**

There are also *non*-mutating functions that access elements of an array only in a read-only fashion

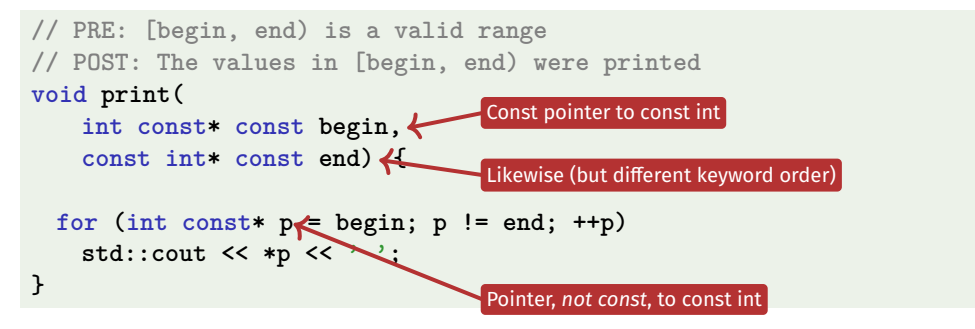

Pointer **p** may itself not be **const** since it is mutated (**++p**)

## **const** is not absolute

The value at an address can change even if a **const**-pointer stores this address.

Beispiel

```
int a[5];
const int* begin1 = a;
int* begin2 = a;
*begin1 = 1; // error *begin1 is const
*begin2 = 1; // ok, although *begin will be modified
```
**const** is a promise from the point of view of the **const**-pointer, not an absolute guarantee

## Wow – Palindromes!

```
// PRE: [begin end) is a valid range of characters
// POST: returns true if the range forms a palindrome
bool is_palindrome (const char* begin, const char* end) {
 while (begin < end)
   if (*(begin++) != *(--end)) return false;
 return true;
```
#### **}**

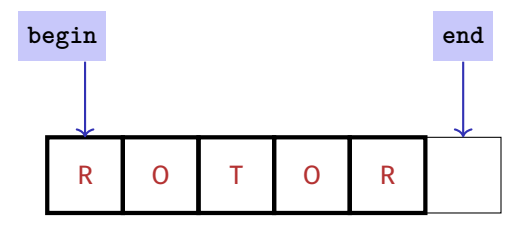

# Arrays, **new**, Pointer: Conclusion

- Arrays are contiguous chunks of memory of statically unknown size
- **new** *T***[***n***]** allocates a *T*-array of size *n*
- $\blacksquare$  *T*  $\blacktriangleright$  p = new *T*[*n*]: pointer p points to the first array element
- $\blacksquare$  Pointer arithmetic enables accessing rear array elements
- Sequentially iterating over arrays via pointers is more efficient than random access
- **new** *T* allocates memory for (and initialises) a single *T*-object, and yields a pointer to it
- Pointers can point to something (not) **const**, and they can be (not) **const** themselves
- Memory allocated by **new** is *not* automatically released (more on this soon)
- Pointers and references are related, both "link" to objects in memory. See also additional the slides **pointers.pdf**)

## Array-based Vector

- $\blacksquare$  Vectors ...that somehow rings a bell  $\blacksquare$
- $\blacksquare$  Now we know how to allocate memory chunks of arbitrary size ...
- ... we can implement a vector, based on such a chunk of memory
- **avec** an array-based vector of **int** elements

**Unser eigener Vektor!** 

- Wir implementieren unseren eigenen Vektor: vec
- Schritt 1: vec<int> (heute)
- Schritt 2:  $\text{vec}$  < T > (später, nur kurz angeschnitten)

### Array-based Vector **avec**: Class Signature

```
class avec {
 // Private (internal) state:
 int* elements; // Pointer to first element
 unsigned int count; // Number of elements
```

```
public: // Public interface:
 avec(unsigned int size); // Constructor
 unsigned int size() const; // Size of vector
 int& operator[](int i); // Access an element
 void print(std::ostream& sink) const; // Output elems.
}
```
#### Constructor **avec::avec()**

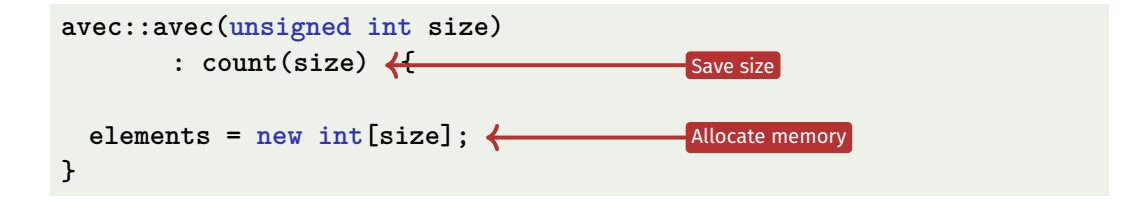

Attention: vector has not been initialised (with some default value, e.g. 0)

#### Function **avec::size()**

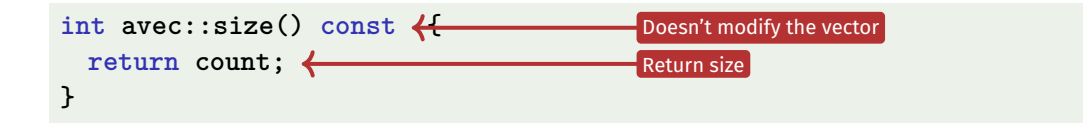

Usage example:

**avec v = avec(7); assert(v.size() == 7); // ok**

# Excursion: Accessing Member Variables

```
int avec::size() const {
 return count;
}
                                 avec v1 = ...;
                                 avec v2 = ...;
                                 std::cout << v1.size();
```
- Call **v1.size()**: **size()** returns value of the member variable **count** of **v1**
- Question: how can member function **size()** refer to *receiver object*) **v1**?
- Via the special this pointer (briefly introduced last week)
- $\blacksquare$  Three possibilities:
	- **return (\*this).count** Explicit, but cumbersome syntax ■ return this->count Explicit, nicer syntax **Fig. 2** return count lmplicit
- Mnemonic trick: "Follow the pointer to the member variable"

## Function **avec::operator[]**

```
int& avec::operator[](int i) {
 return this->elements[i];
}
                                        Return ith element
```
#### Element access with index check:

```
int& avec::at(int i) const {
 assert(0 <= i && i < this->count);
 return this->elements[i];
}
```
### Function **avec::operator[]**

```
int& avec::operator[](int i) {
 return this->elements[i];
}
```
Usage example:

```
avec v = avec(7);
v[6] = 0;
std::cout << v[6]; // Outputs 0
```
## Function **avec::operator[]** is needed twice

**int& avec::operator[](int i) { return elements[i]; } const int& avec::operator[](int i) const { return elements[i]; }**

The first member function is *not const* and returns a *non-const* reference

**avec v = ...; // A non-const vector std::cout << v.get[0]; // Reading elements is allowed v.get[0] = 123; // Modifying elements is allowed**

 $\blacksquare$  It is called on non-const vectors

## Function **avec::operator[]** is needed twice

**int& avec::operator[](int i) { return elements[i]; } const int& avec::operator[](int i) const { return elements[i]; }**

The second member function *is const* and returns a *const* reference

**const avec v = ...; // A const vector std::cout << v.get[0]; // Reading elements is allowed v.get[0] = 123; // Compiler error: modifications are not allowed**

 $\blacksquare$  It is called on const vectors Also see the example attached to this PDF <sup>629</sup> getters\_and\_const.cpp

#### Function **avec::print()**

Output elements using sequential access:

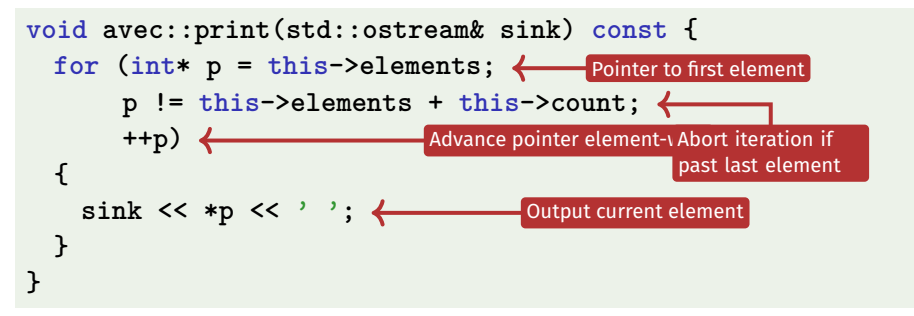

Function **avec::print()**

Finally: overload output operator:

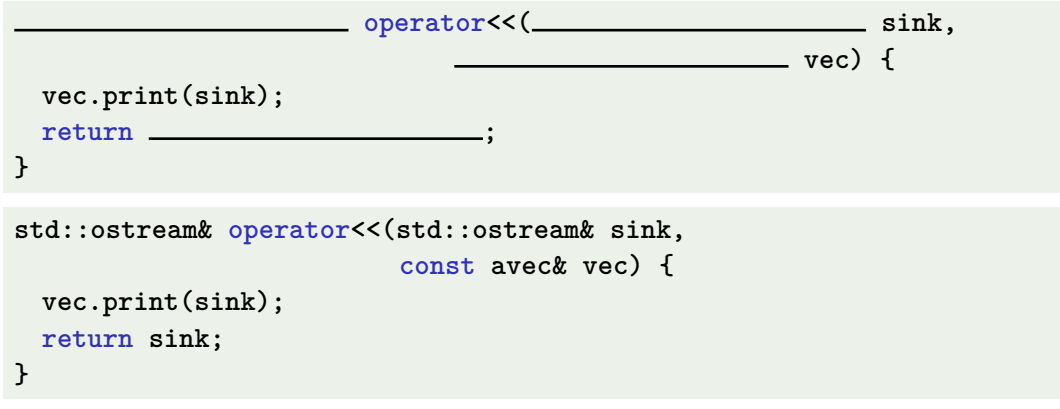

Observations:

■ Constant reference to vec, since unchanged

But not to **sink**: Outputing elements equals change

## Further Functions?

```
class avec {
  ...
 void push_front(int e) // Prepend e to vector
 void push_back(int e) // Append e to vector
 void remove(unsigned int i) // Cut out ith element
  ...
}
```
Commonalities: such operations need to change the vector's *size*

# Resizing arrays

An allocated block of memory (e.g. **new int[3]**) cannot be resized later on

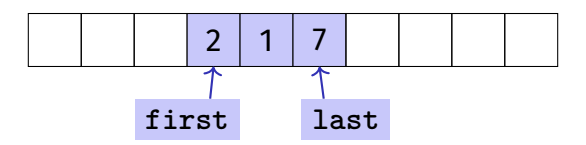

Possibility:

- $\blacksquare$  Allocate more memory than initially necessary
- $\blacksquare$  Fill from inside out, with pointers to first and last element

# Resizing arrays

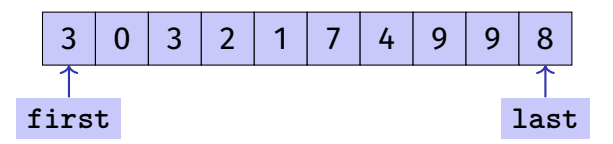

 $\blacksquare$  But eventually, all slots will be in use

■ Then unavoidable: Allocate larger memory block and copy data over

# Resizing arrays

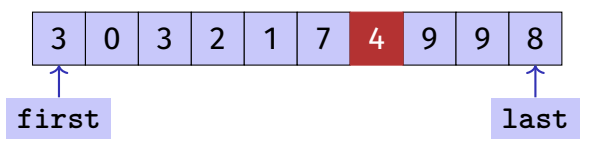

Deleting elements requires shifting (by copying) all preceding or following elements

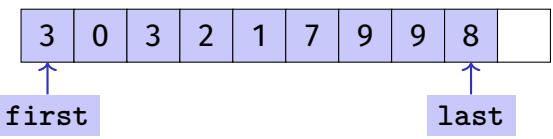

Similar: inserting at arbitrary position